## 7.受験票

(1) 一般選抜受験票は,令和 6(2024)年 2 月 13 日(火)頃インターネット出願の出願確認画面より印 刷可能となります。ただし,受験票の印刷はパソコンから行うことを推奨します。

九州大学 出願確認画面

https://exam-entry.52school.com/kyushu-u/mypage

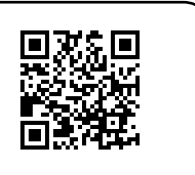

- (2) 試験当日は,本学の一般選抜受験票と大学入学共通テスト受験票の両方を必ず持参してくださ い。
- (3) 本学の一般選抜受験票と大学入学共通テスト受験票は,入学手続及び入学試験成績の開示等の 際に必要となるので必ず保管しておいてください。
- (4) その他の注意点や試験会場の詳細については,本学 Web サイトに掲載しますので,事前に各自で必 ず確認してください。 なお,試験当日に監督者から注意事項の変更や追加の指示があった場合は, その指示に従ってください。

九州大学 Web サイト トップページ > ニュース > 入試情報 > お知らせ https://www.kyushu-u.ac.jp/ja/admissions/search?category=1

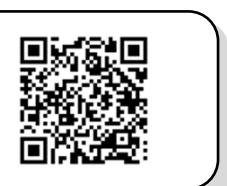